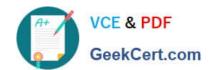

# 1Z0-920<sup>Q&As</sup>

MySQL 2019 Implementation Essentials

# Pass Oracle 1Z0-920 Exam with 100% Guarantee

Free Download Real Questions & Answers PDF and VCE file from:

https://www.geekcert.com/1z0-920.html

100% Passing Guarantee 100% Money Back Assurance

Following Questions and Answers are all new published by Oracle
Official Exam Center

- Instant Download After Purchase
- 100% Money Back Guarantee
- 365 Days Free Update
- 800,000+ Satisfied Customers

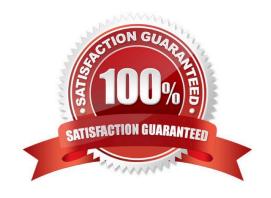

### https://www.geekcert.com/1z0-920.html

### **QUESTION 1**

After installing MySQL 8.0, you initialize the data directory with the --initialize command. Which two are places where you can find the root password?

- A. The root password is not given and is blank. You must manually set the root password.
- B. The root password inserted in the error log set by the --log-error=[file\_name] variable
- C. The root password displayed on the screen via a [warning] message.
- D. The root\_pw variable stored in the mysq1.install table.
- E. As root, execute the show password command by using the SHA-256 password encryption plug-in.

Correct Answer: DE

### **QUESTION 2**

Which three components can MySQL InnoDB Cluster use to Achieve database high availability?

- A. MySQL Servers with Group Replication to replicate data to all members of the cluster.
- B. MySQL Online Hot Backup to keep data consistent and always ready to be used.
- C. MySQL Shell to create and administer InnoDB Clusters using the built-in AdminAPI.
- D. MySQL X Plugin to enable MySQL to use the X Protocol to speed up and monitor data replication.
- E. MySQL Router to ensure client requests are load balanced and routed to the correct servers.

Correct Answer: ACE

https://www.sqlshack.com/deploy-mysql-innodb-clusters-for-high-availability/

### **QUESTION 3**

Which Oracle product is certified to work with MySQL Enterprise Edition?

- A. Oracle Enterprise Backup
- B. Oracle Data Pump
- C. Oracle Enterprise Manager
- D. Oracle Application Express

Correct Answer: C

# VCE & PDF GeekCert.com

### https://www.geekcert.com/1z0-920.html

2024 Latest geekcert 1Z0-920 PDF and VCE dumps Download

https://www.mysql.com/products/enterprise/

### **QUESTION 4**

MySQL Enterprise Masking and De-identification can hide or obfuscate sensitive data, by controlling how the data appears. Which three are MySQL Enterprise Masking and De-identification functions?

- A. misspelling
- B. strict or relaxed masking
- C. random data substitution
- D. whitelisting and substitution
- E. dictionary substitution

Correct Answer: BCE

Robust Data Masking Functions MySQL Enterprise Masking and De-identification can hide or obfuscate sensitive data, by controlling how the data appears. It features robust masking algorithms including selective masking, blurring, random data substitution and other special techniques for credit card numbers, account numbers and other personally identifiable information, enabling IT departments to maintain structural rules to de-identify values. MySQL Enterprise Masking and De-identification functions include:

1.

Selective Masking - Obscures a particular portion of numbers or strings such as phone numbers, and payment card numbers.

2.

Strict or Relaxed Masking - Implement strict or relaxed masking to obfuscate data.

3.

Random Data Substitution - Replace real values with random values while maintaining format consistency.

4.

Blurring - Add a random variance to existing values such as randomized numeric ranges for salaries.

5.

Dictionary Substitution - Randomly replace values from task specific dictionaries. ?Blacklisting and Substitution - Replace specifically blacklisted data, but leave non-blacklisted in place.

https://www.mysql.com/products/enterprise/masking.html#:~:text=Robust%20Data%20Masking%2

0Functions,controlling%20how%20the%20data%20appears.andtext=Random%20Data%20Substitution % 20%2D%20Replace%20real,values% 20while%20maintaining%20format%20consistency.

### **QUESTION 5**

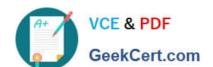

## https://www.geekcert.com/1z0-920.html

2024 Latest geekcert 1Z0-920 PDF and VCE dumps Download

You need to change the password level for a test system. Which two allow to change this level before you create new test user/passwords?

- A. Add validate\_password=\\'new level\\' in the [security] section of the MySQL configuration file.
- B. SET GLOBAL validate\_password\_policy=\\'new level\\';
- C. SET GLOBAL force\_password\_complex\_policy=0;
- D. Add validate\_password\_policy=\\new level\\' in the [mysqld] section of the MySQL configuration file.

Correct Answer: BD

1Z0-920 VCE Dumps

1Z0-920 Practice Test

1Z0-920 Exam Questions